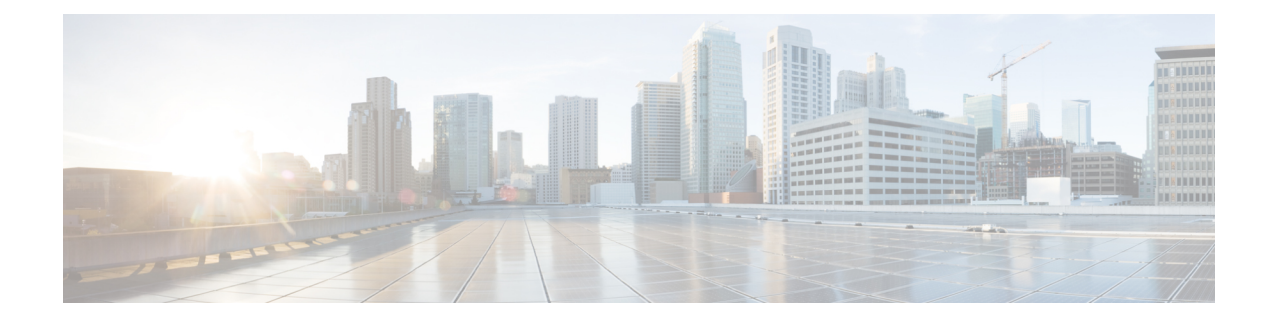

# **CRP Configuration Mode Commands**

The CUPS Redundancy Protocol (CRP) Configuration Mode is used to configure BGP status monitoring on the Control Plane or User Plane.

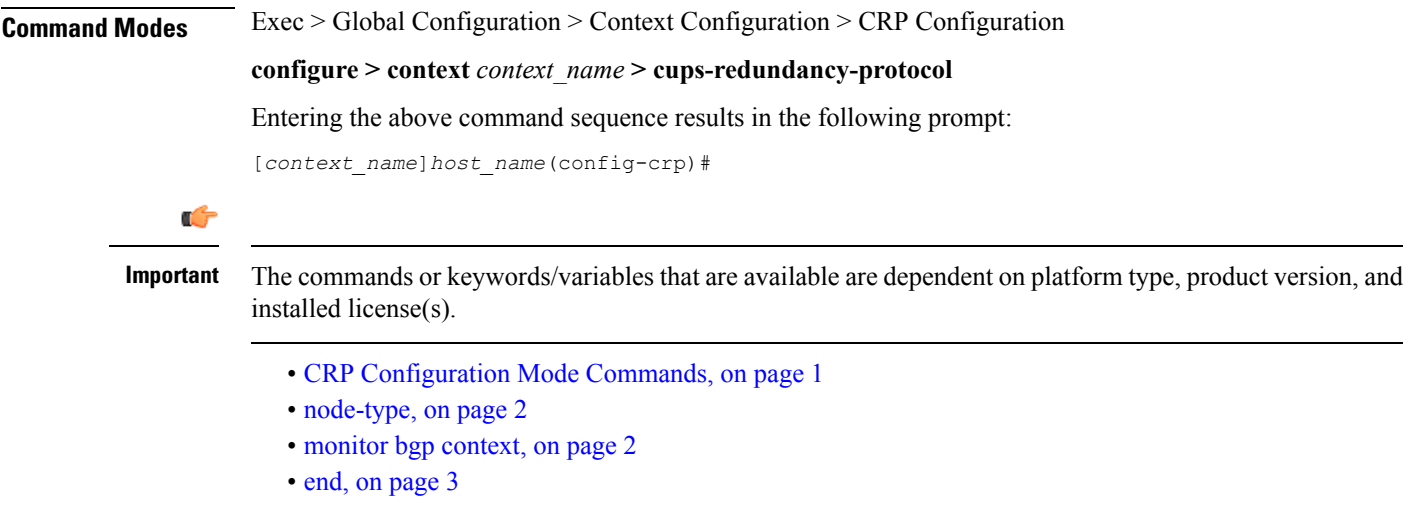

### <span id="page-0-0"></span>**CRP Configuration Mode Commands**

The CUPS Redundancy Protocol (CRP) Configuration Mode is used to configure BGP status monitoring on the Control Plane or User Plane.

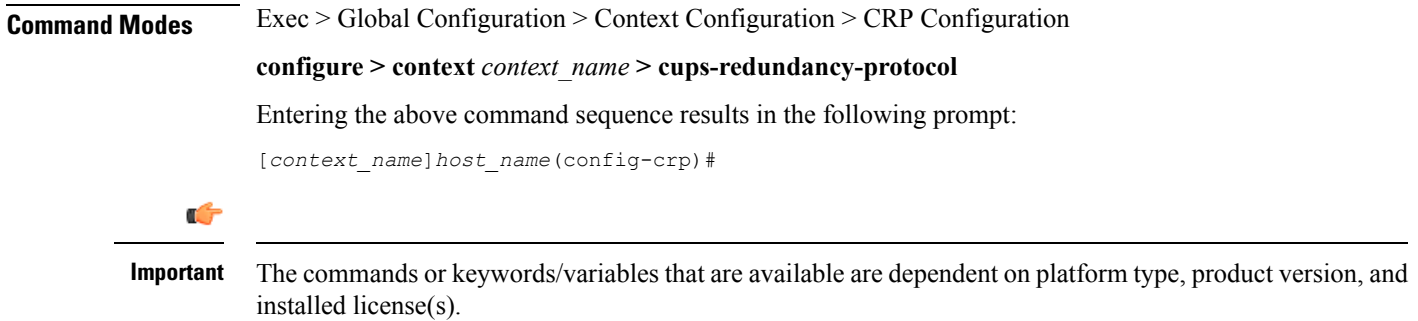

# <span id="page-1-0"></span>**node-type**

Enters CUPS Redundancy Protocol Configuration Mode on the Control Plane (CP) or User Plane (UP) on the chassis in this context.

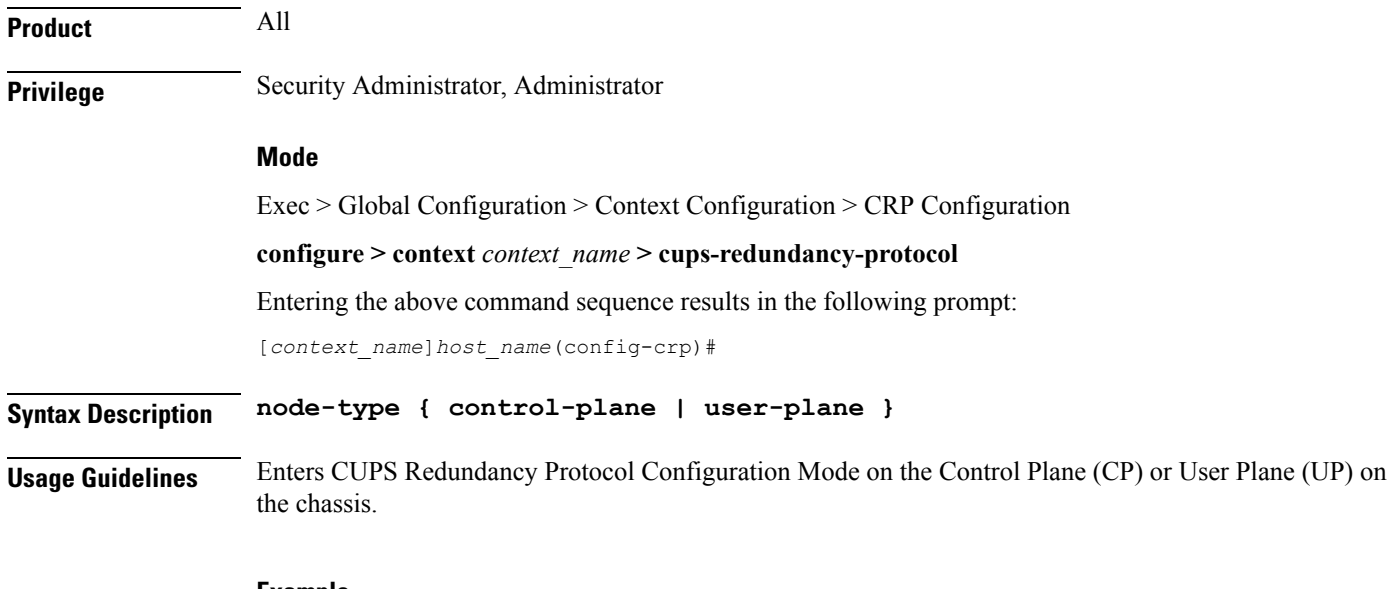

#### **Example**

The following command enables CRP Configuration Mode on the User Plane:

**node-type user-plane**

## <span id="page-1-1"></span>**monitor bgp context**

Configures Border Gateway Protocol (BGP) monitoring on the Control Plane (CP) or User Plane (UP). This command is configured in the CUPS Redundancy Protocol (CRP) Configuration Mode.

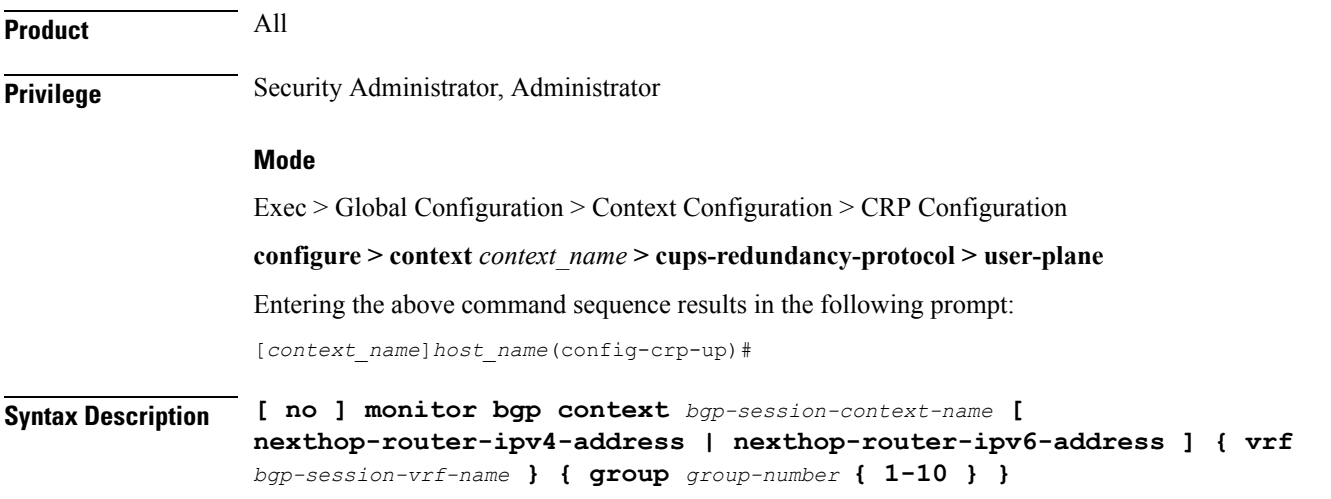

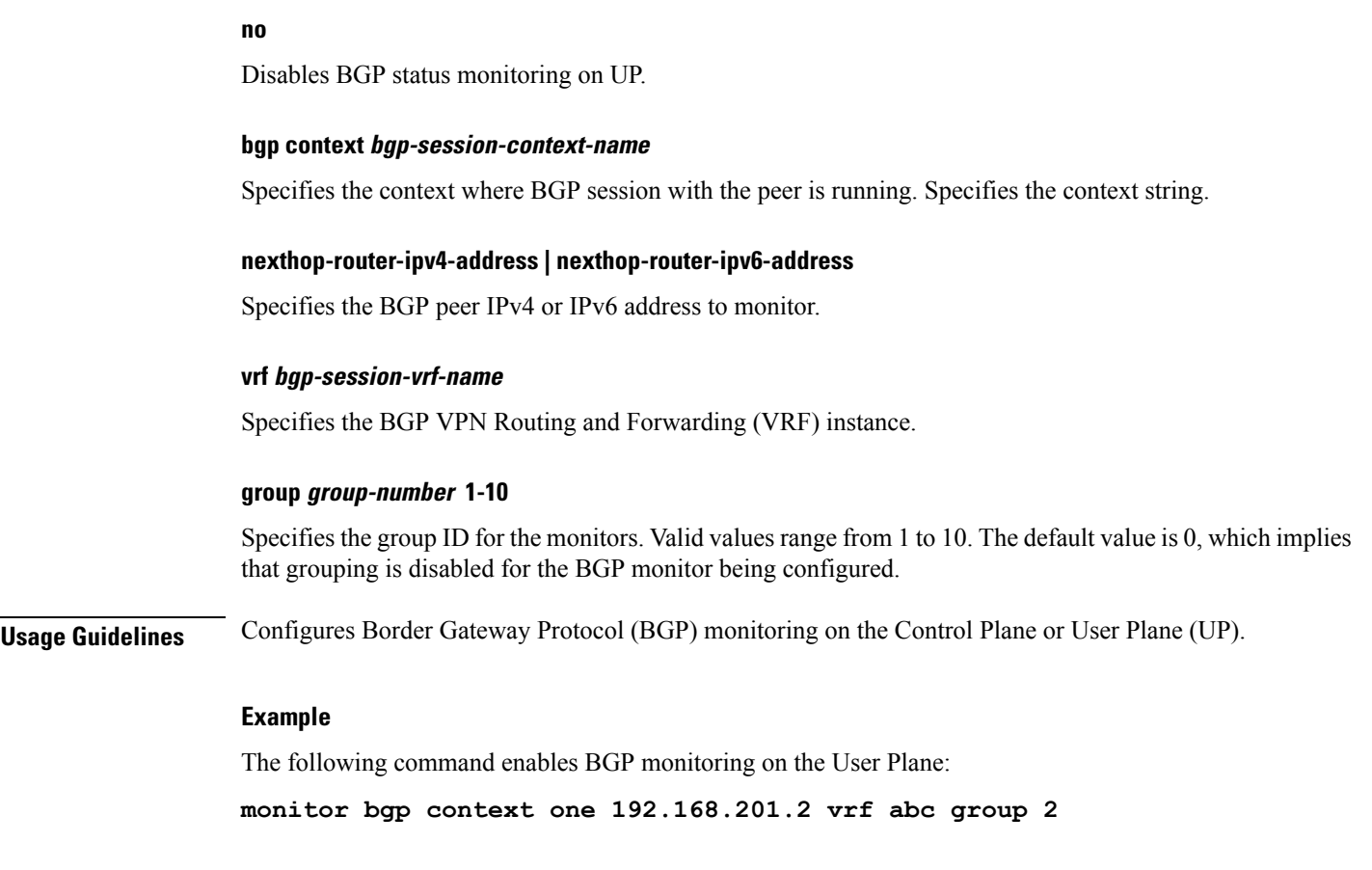

### <span id="page-2-0"></span>**end**

 $\mathbf{l}$ 

Exits the current configuration mode and returns to the Exec mode.

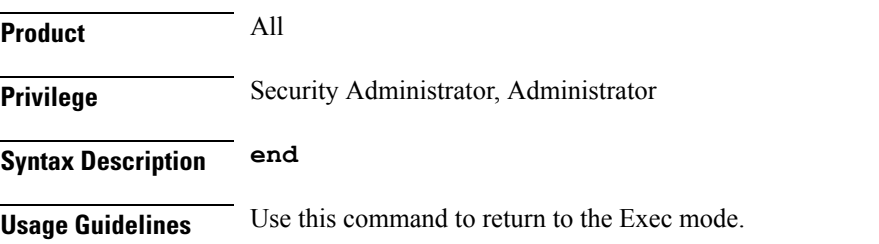

 $\mathbf I$